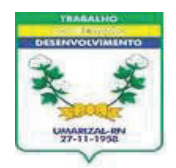

## Est. do Rio Grande do Norte **GOVERNO MUNICIPAL DE UMARIZAL** PREFEITURA MUNICIPAL DE UMARIZAL

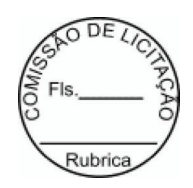

## EXTRATO DE INEXIGIBILIDADE DE LICITAÇÃO

O Presidente da Comissão de licitação do Município de UMARIZAL, através da(o) PREFEITURA MUNICIPAL DE UMARIZAL, em cumprimento da ratificação procedida pelo(a) Gestor(a) da(o) PREFEITURA MUNICIPAL DE UMARIZAL, faz publicar o extrato resumido do processo de INEXIGIBILIDADE DE LICITAÇÃO a seguir:

**OBJETO........................:** Contratação de Francisco Joelson de Souto Lopes" Para realização de show no evento denominado"NATAL DA ESPERANÇA" No dia 23/12/2022, Nesse Municipio através da Secretaria Municipal Turismo, Cultura e Desporto.

**FAVORECIDO..............: FRANCISCO JOELSON DE SOUTO LOPES** 

FUNDAMENTAÇÃO LEGAL....: art. 13, inciso III c/c art. 25, inciso II da Lei nº 8.666/93 e suas

alterações.

DECLARAÇÃO DE INEXIGIBILIDADE..: emitida pelo Presidente da Comissão de Licitação e ratificada pelo(a) Sr.(a) RAIMUNDO NONATO DIAS PINHEIRO, na qualidade de ordenador(a) de despesas.

UMARIZAL - RN, 16 de Dezembro de 2022

MATHEUS HENRIQUE DE AMORIM PAIVA Comissão de Licitação Presidente